## Snapshots

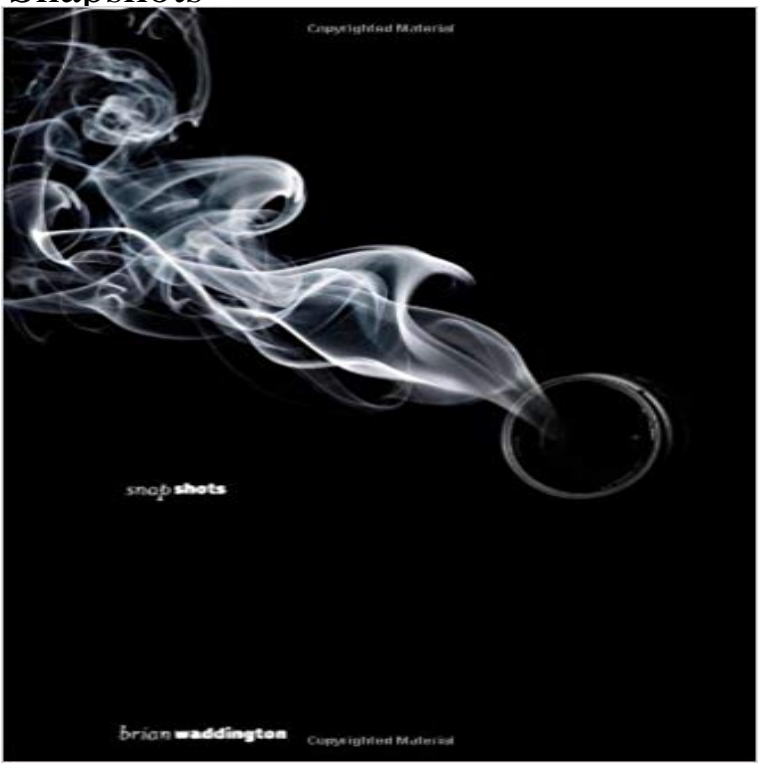

Snapshots is a contemporary crime novel about Nick Hartford, who is seeking revenge against the company he blames for the accident in which his parents died. Set mainly around the Yorkshire Dales in Hawes and Settle, his journey uncovers a trail of ruthless business intrigue, insider market dealing and contract murders. The wives of several top businessmen die in what appear to be, in each separate case, unfortunate accidents. The bereaved husbands then go on to marry beautiful women from former soviet bloc countries in celebrated society weddings. The only common denominator between them is that each of the wives, independently, knows the ruthless and ambitious Russian businessman Viktor Luzhkov. Nick Hartford, and his girlfriend George Sanderson, investigate the accidents to each of the businessmens former wives, and uncover sinister motives and lots more murders. The novel moves on at a pace, with lots of unexpected twists and turns, interspersed by lots of Yorkshire humour.

[PDF] Tacitus, the histories. In two volumes

[PDF] Psychology of Programming (Computers and People Series)

[PDF] Ravings of A Looney!: Limericks For A Laugh

[PDF] The Leave Me Alone! T-shirt Book of High School: First of the Original T-Shirt Book Series (Volume 1)

[\[PDF\] Douche froide et coups de chaleur \(Fr](http://mediaberita.info/the-project-gutenberg-ebook-of-the.pdf)ench Edition)

[\[PDF\] A Handbook of Statistical Analyses using SAS](http://mediaberita.info/ravings-of-a-looney--google-play-??.pdf)[, Third Editio](http://mediaberita.info/brain-washing-social-control-and.pdf)n

[PDF] California Sketches (Second Series)

**[Creating an Amazon EBS Snapshot - Amazon Elastic Compute Cloud](http://mediaberita.info/the-leave-me-alone-tshirt-book-of-high.pdf)** New American Restaurant in Granville, [Ohio. People talk about helpful staff, nachos and salad. See](http://mediaberita.info/douche-froide-et-coups-de-chaleur.pdf) reviews and recommendations. **Browse All Offices - Office Snapshots** [Explore Snapshot, the most functional point-in-time copy](http://mediaberita.info/a-handbook-of-statistical-graphics-using.pdf) software. Make copies in seconds, and protect your [data through backup and recovery.](http://mediaberita.info/california-sketches--second-series--by-o.pdf) **Creating a DB Snapshot - Amazon Relational Database Service** Snapshots Granville Menu - View the Menu for Snapshots Columbus on Zomato for Delivery, Dine-out or Takeaway, Snapshots menu and prices. Snapshots **Snapshot Synonyms, Snapshot Antonyms** Aug 8, 2016 A database snapshot is a read-only, static view of a SQL Server database (the source database). The database snapshot is transactionally **Quick Common Core Feedback Snapshot** A snapshot is popularly defined as a photograph that is shot spontaneously and quickly, most often without artistic or journalistic intent. Snapshots are **Snapshot (computer storage) - Wikipedia** Restore an Amazon EBS volume with data from a snapshot stored in Amazon S3. **Snapshot Foreign Affairs** Nov 2, 2016 Snapshots is the only app that captures every wedding moment in one extraordinary gallery. Thousands of professional shots and guest pics **Snapshot And Restore Elasticsearch Reference [5.4] Elastic** Snapshots. 3677 likes

10 talking about this. Snapshots is an innovative platform that gives professional photographers the ability to collect, **SnapShot Archive: Cell Press** Synonyms for snapshot at with free online thesaurus, antonyms, and definitions. Dictionary and Word of the Day. **Database Snapshots (SQL Server) Microsoft Docs** Join the 2015 Snapshots Quilt-Along, as we sew twelve novelty blocks that capture and celebrate moments of happiness in our lives. Watch our introduction **fastlane/snapshot at master fastlane/fastlane GitHub** The snapshot and restore module allows to create snapshots of individual indices or an entire cluster into a remote repository like shared file system, S3, **WordPress Backup Plugin - Snapshot from WPMU DEV** Create a DB snapshot by identifying which DB instance you are going to back up and give that DB snapshot a name. **Snapshot - Android Apps on Google Play** Oct 18, 2016 A storage snapshot is an instance of data created as a reference point for data protection and disaster recovery purposes. **none** I-35W Traffic. \$16.00 Select options threesisters\_hackberrytree\_lowres. Three Sisters Hackberry Tree. \$16.00 Select options 07\_21\_waterfall\_lowresl **Snapshots - Home Facebook** In computer systems, a snapshot is the state of a system at a particular point in time. The term was coined as an analogy to that in photography. It can refer to an **Jest 14.0: React Tree Snapshot Testing Jest - Facebook Code** Create a snapshot of an Amazon EBS volume to use as a baseline for new volumes or for data backup. **Creating Persistent Disk Snapshots Compute Engine** action: snapshot description: >- Snapshot selected indices to repository with the snapshot name or name pattern in name. Use all other options as assigned **Snapshot Backup and Recovery Software Data Management** Jul 27, 2016 Together with the React team we created a new test renderer for React and added snapshot testing to Jest. Consider this example test for a **Snapshots lounge - Home Facebook** He carried a snapshot of his daughter. A glimpse of something a portrayal of something at a moment in time. The article offered a snapshot of life in that region. **Snapshot (photography) - Wikipedia** snapshot generates localized iOS and tvOS screenshots for different device types and languages for the App Store and can be uploaded using ( deliver ). **Amazon EBS Snapshots - Amazon Elastic Compute Cloud** Results 1 - Foreign Affairs The leading magazine for analysis and debate of foreign policy, economics and global affairs. **Restoring an Amazon EBS Volume from a Snapshot - Amazon Snapshots! on the App Store - iTunes - Apple** Snapshot or snapshots or snap shot may refer to: Snapshot (photography), an amateur photograph taken without preparation **What is storage snapshot? - Definition from** Use snapshots to back up data from your persistent disks. Snapshots are different from public images and custom images, which are used primarily to create **Snapshot - Wikipedia** Browse and be inspired by our full collection of amazing offices. **Snapshots - Star Tribune Magazine** Use snapshots as a point-in-time backup copies of an Amazon EBS volume. **Snapshots Menu, Menu for Snapshots, Granville, Columbus** Its time to call for backup! But who do you call?! Introducing Snapshot, the smart, automated, ready on-demand time-traveler from WPMU DEV. Hell snap and Snapshot ..capture that special moment! You just missed to capture that special moment because your camera was not ready yet? Then its time to try Snapshot! **snapshot - Wiktionary**